## **Adventskalender Idee Nr 1: Ein Foto mit einem Motivationsspruch ergänzen**

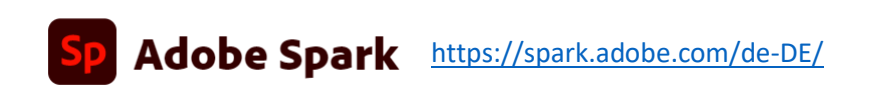

- 1. Konto eröffnen (gratis)
- 2. z.B. Instagram-Post wählen (quadratische Form)
- 3. Aus den frei verfügbaren Vorlagen eine auswählen und damit experimentieren, bis das gewünschte Resultat fertig ist
	- Bild durch ein eigenes Foto ersetzen
	- Text verändern (draufklicken und neu schreiben)

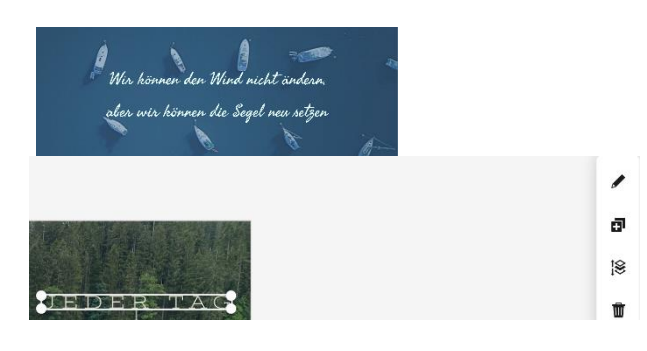

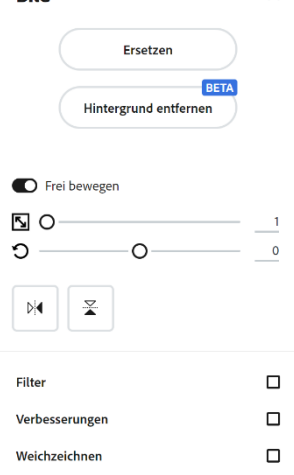

**Rild** 

## 4. Spruch suchen, wer keinen eigenen weiss

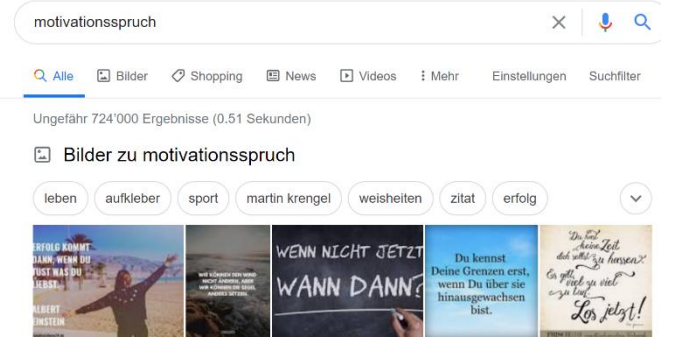

- 5. Fertiges Bild herunterladen (png oder jpg) und an die Lehrperson senden (Mail, Teams)
- 6. Die Lehrperson lädt die besten Ergebnisse in den Adventskalender hoch.

## *Themen aus dem Lehrplan*

*Bildrechte, Veröffentlichung, Macht der Bilder MI 1.1.e/ 1.2.g,h/ 1.3.c, e, f, g*

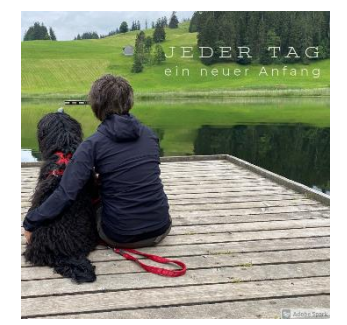

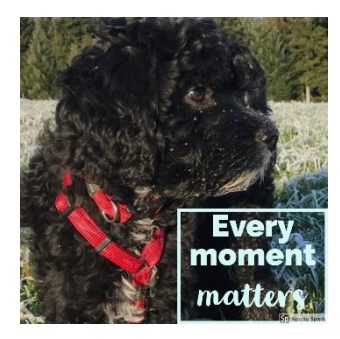

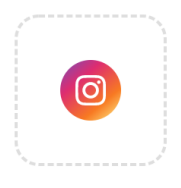

Instagram-Post

 $\!\times\!$